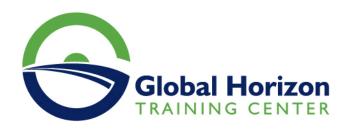

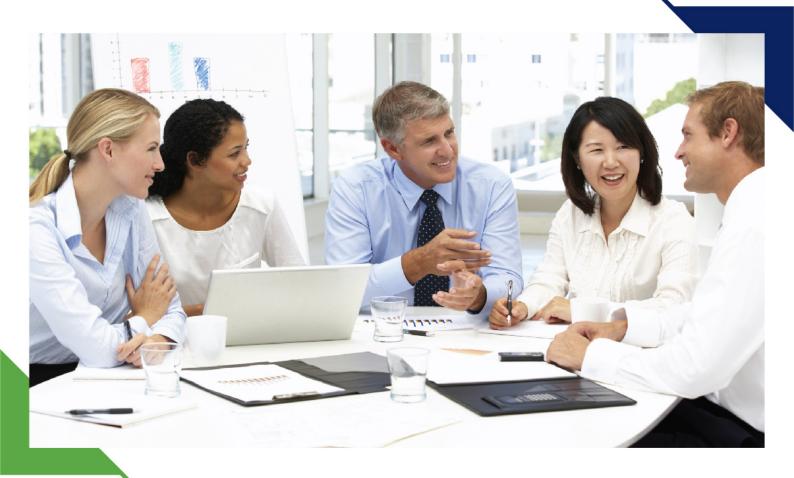

## Training Course: E-Technologies for Middle and Top Managers

17 - 28 June 2024 Cape Town (South Africa) DoubleTree by Hilton Cape Town - Upper Eastside

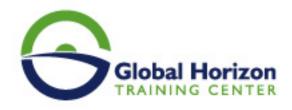

# Training Course: E-Technologies for Middle and Top Managers

Training Course code: MA9327 From: 17 - 28 June 2024 Venue: Cape Town (South Africa) - DoubleTree by Hilton Cape Town - Upper Eastside Training Course Fees: 9520 

Euro

#### Course Objectives:

- · Communicate organizational goals that get results
- Improve communication with your team and set expectations for yourself and your direct reports
- Adapt your leadership style to meet the needs of individual team members
- Apply delegation strategies to increase productivity and motivation
- Use effective coaching techniques to maximize your team®s performance
- Fully understand your management roles and responsibilities

#### **Target Audience:**

- If you are a Manager with up to 3 years of experience who wants to improve your management skills, this
  program is right for
  you.
- Typical participants are newly appointed Managers in different business units and departments Sales, Marketing,

Operations, Accounting & Finance, HR, Manufacturing, etc

#### Course Outlines:

#### Day 1

- Performance Management
- Identify the challenges to effective performance management
- Understand and conduct performance planning, facilitation, and evaluation
- · Practice the skill of setting goals, providing effective feedback and conducting alignment discussions
- Effective Communication
- · Recognize what effective communication really is

#### Day 2

- Understand the communication process
- Know the barriers that can cause derailment and misunderstanding
- Identify the relative importance of face-to-face communication
- Get a firm grasp of the five building blocks of managerial communication
- Learn to match the right communication method with your communication goal

#### Day 3

- Identify the challenges and practices when communicating virtually
- Understanding and Appreciating Leadership: The Art of Influencing Others
- How to develop people, value differences and encourage honest communication

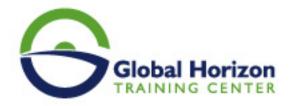

- Develop your leadership style to gain commitment from employees
- Match your leadership style to your developmental needs and task at hand

#### Day 3

- · Coaching for Performance
- How does coaching develop, enhance and achieve goals
- Know the requirements and importance of coaching
- · Practice coaching and correcting difficult and challenging behaviors
- Identify the differences between coaching and discipline
- Creating a Motivational Climate

#### Day 4

- · Define motivation and your role in creating a motivational setting
- The cost of demotivation and disengagement
- Recognize important elements of the motivational process
- Create your own practice for building a motivational climate
- Delegation for Growth and Development

#### Day 5

- Understand the different types of delegation
- Know the benefits and challenges of delegation
- Recognize your comfort with a delegation
- How to conduct an effective delegation conversation
- Practice your delegation skills

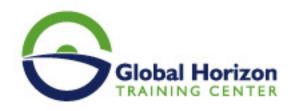

### Registration form on the Training Course: E-Technologies for Middle and Top Managers

Training Course code: MA9327 From: 17 - 28 June 2024 Venue: Cape Town (South Africa) - DoubleTree by Hilton Cape Town - Upper Eastside Training Course Fees: 9520 

Euro

Complete & Mail or fax to Global Horizon Training Center (GHTC) at the address given below

| Delegate Information                                                                                       |
|----------------------------------------------------------------------------------------------------|
| Full Name (Mr / Ms / Dr / Eng):  Position:  Telephone / Mobile:  Personal E-Mail:  Official E-Mail:        |
| Company Information                                                                                        |
| Company Name:                                                                                              |
| Person Responsible for Training and Development                                                            |
| Full Name (Mr / Ms / Dr / Eng):  Position:  Telephone / Mobile:  Personal E-Mail:  Official E-Mail:        |
| Payment Method                                                                                             |
| Please find enclosed a cheque made payable to Global Horizon  Please invoice me  Please invoice my company |
| Easy Ways To Register                                                                                      |

Telephone: Fax your completed +201095004484 to provisionally reserve your

place.

registration form to: +20233379764

E-mail to us: info@gh4t.com or training@gh4t.com

Complete & return the booking form with cheque to:Global Horizon 3 Oudai street, Aldouki, Giza, Giza Governorate, Egypt.